## **PROCESADORES DE LENGUAJES**

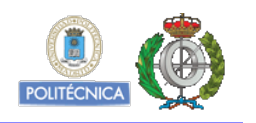

## **HERRAMIENTAS**

## **UTILIDADES Y GENERADORES DE PROCESADORES DE LENGUAJES**

A continuación se muestran algunas de las herramientas disponibles que pueden utilizarse para la realización de la [Práctica](http://www-lt.ls.fi.upm.es/compiladores/procesadores/Practica.html) de [Procesadores de Lenguajes](http://www-lt.ls.fi.upm.es/compiladores/procesadores/index.html). Estas herramientas funcionan bajo Windows, aunque se puede utilizar, si se desea, cualquier otra herramienta. No obstante, se recuerda que los ficheros que debe generar la práctica no son generados automáticamente por estas herramientas (y en concreto, el árbol sintáctico generado por la herramienta Gold Parser no es correcto ni válido para aprobar la práctica).

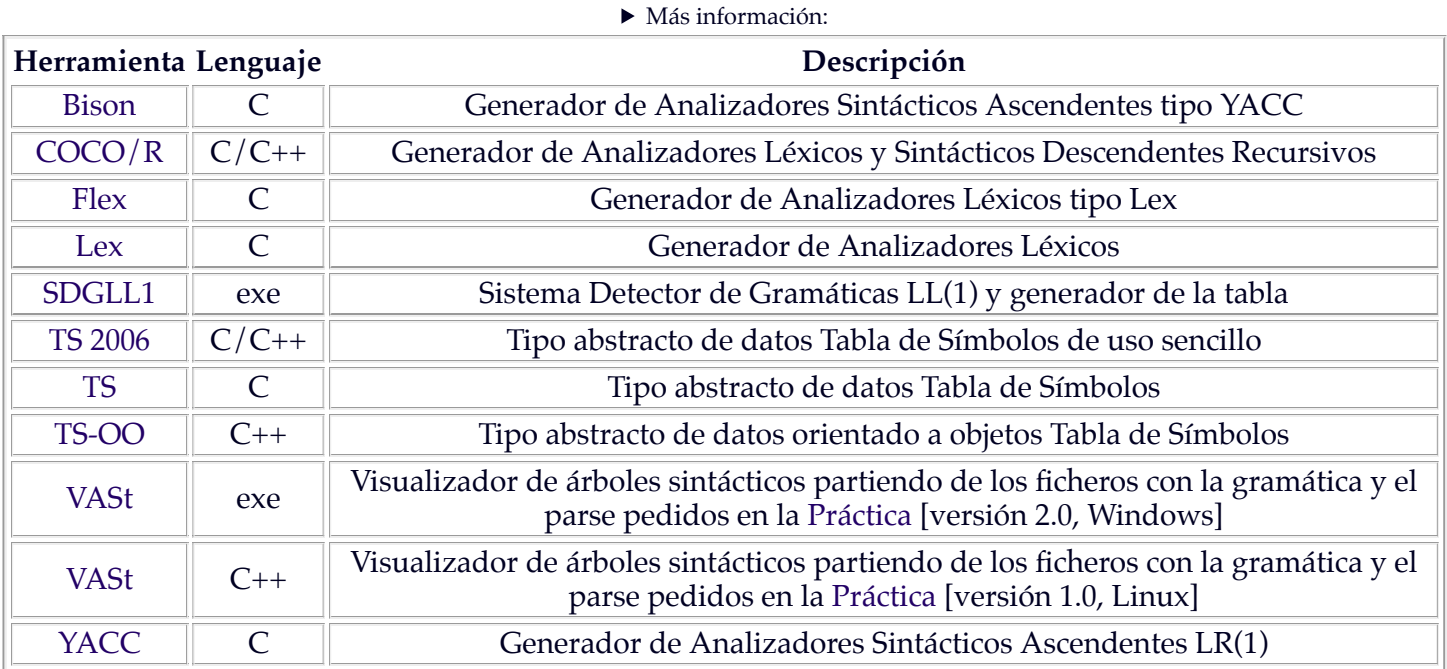

Herramientas para la construcción de Procesadores de Lenguajes

**Nota**: El uso de estas herramientas de Procesadores de Lenguajes no es en absoluto obligatorio (salvo VASt, que debe utilizarse) ni se garantiza su correcto funcionamiento. Se muestran aquí solamente a título informativo. Los profesores de la asignatura no proporcionarán ayuda ni información adicional sobre dichas herramientas.

- - -

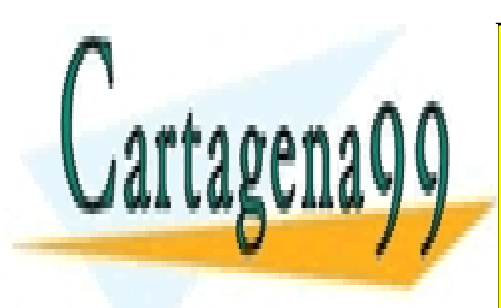

CLASES PARTICULARES, TUTORÍAS TÉCNICAS ONLINE LLAMA O ENVÍA WHATSAPP: 689 45 44 70

ONLINE PRIVATE LESSONS FOR SCIENCE STUDENTS CALL OR WHATSAPP:689 45 44 70

http://www-lt.ls.fi.upm.es/compiladores/procesadores/Herramientas.html entitypediate and the page 1 of 1 www.cartagena99.com no se hace responsable de la información contenida en el presente documento en virtud al Artículo 17.1 de la Ley de Servicios de la Sociedad de la Información y de Comercio Electrónico, de 11 de julio de 2002. Si la información contenida en el documento es ilícita o lesiona bienes o derechos de un tercero háganoslo saber y será retirada.